# GAMBIT: What is it and where is it going?

### **Anders Kvellestad, University of Oslo**

### on behalf of the GAMBIT Collaboration

Spåtind 2018 — Nordic Conference on Particle Physics — 04/01/18

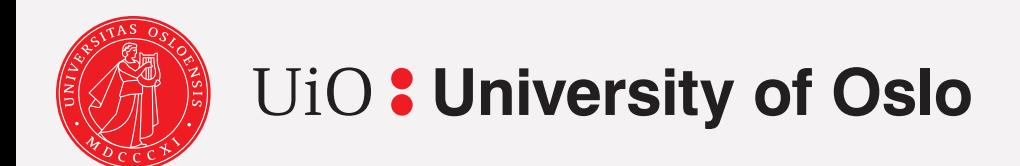

### GAMBIT: What is it and where is it going? See Tomás Gonzalo's talk this afternoon

 $\mathbf{G}$ 

 $\mathbb{E}[\mathbb{A}|\mathbb{M}|\mathbb{B}|\mathbb{I}/T]$ 

### **Anders Kvellestad, University of Oslo**

### on behalf of the GAMBIT Collaboration

Spåtind 2018 — Nordic Conference on Particle Physics — 04/01/18

1

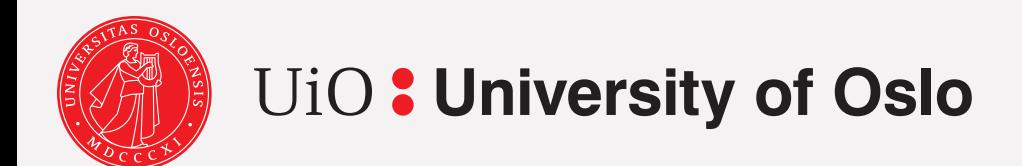

## Comparing BSM theories to data

- Lots of theories for BSM physics
- For each theory, a parameter space of varying phenomenology
- Many different experiments can constrain each theory

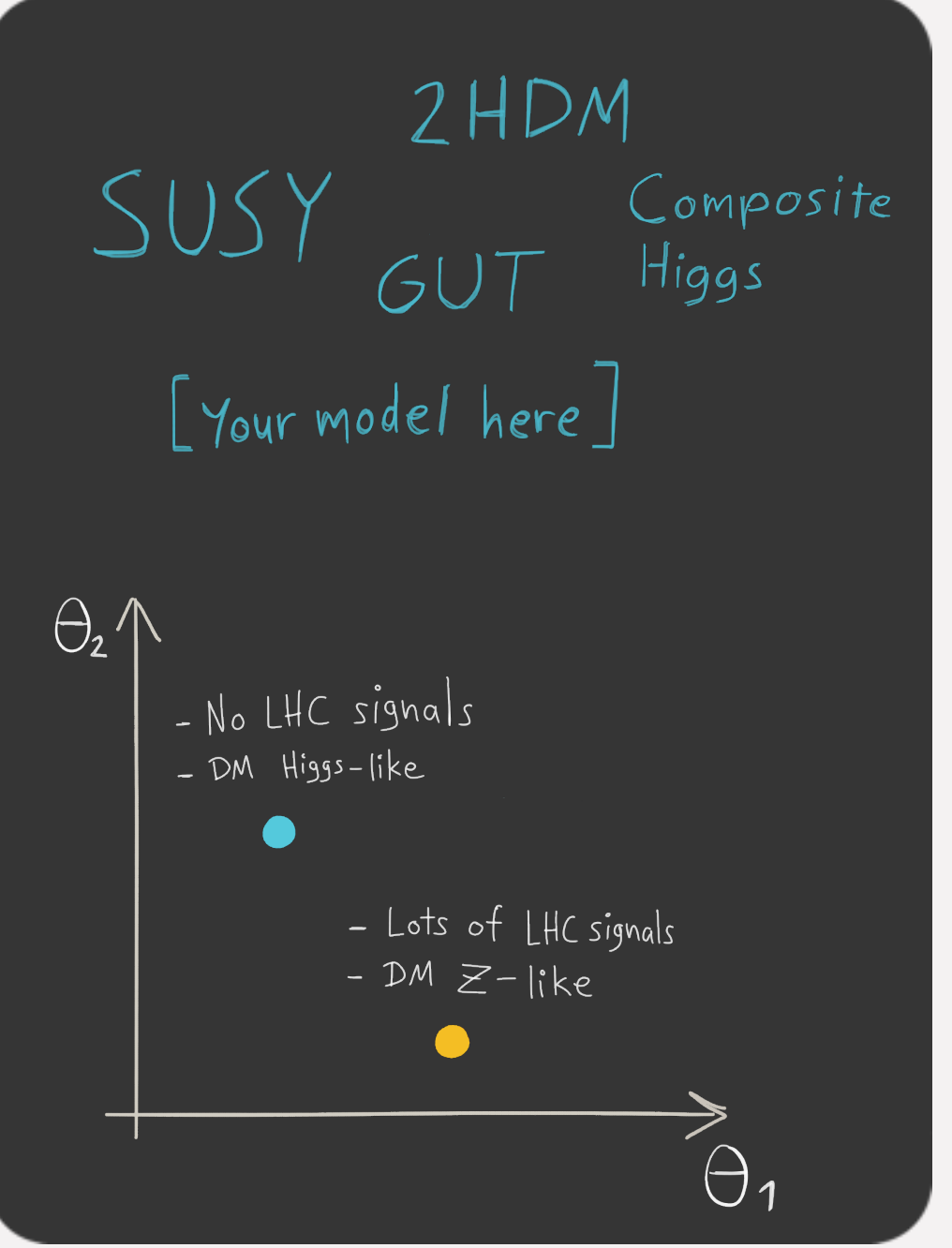

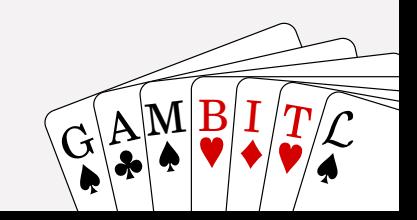

## Comparing BSM theories to data

- Lots of theories for BSM physics
- For each theory, a parameter space of varying phenomenology
- Many different experiments can constrain each theory

*Consistently compare theories against all available data: global fits*

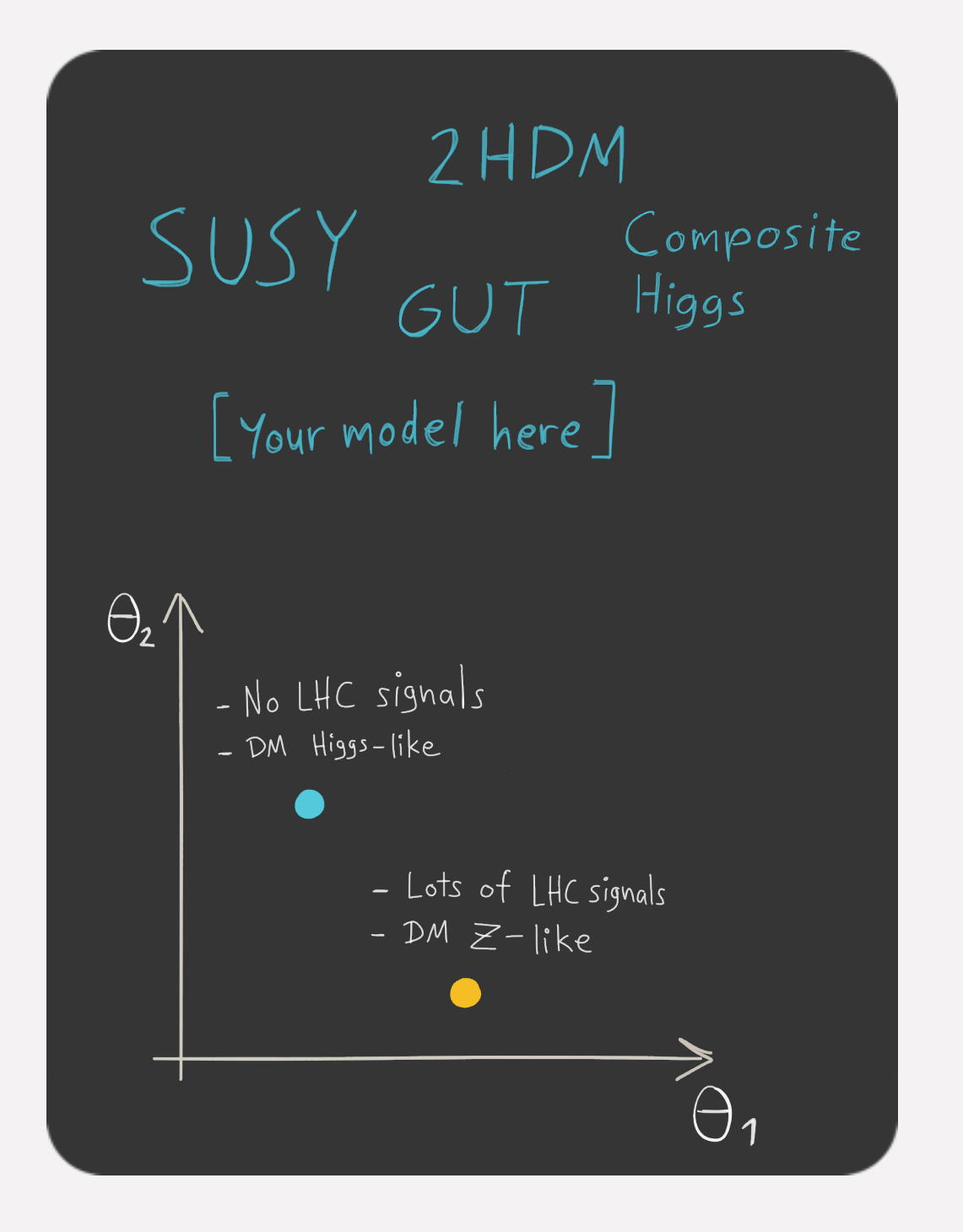

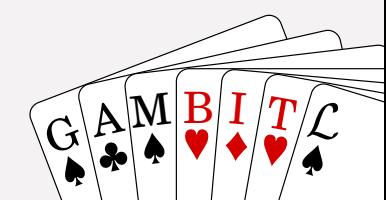

### Global fits

• Calculate **combined likelihood function** including observables from collider physics, dark matter, flavor physics, +++

$$
\mathcal{L} = \mathcal{L}_{\text{collider}} \mathcal{L}_{\text{DM}} \mathcal{L}_{\text{flavor}} \mathcal{L}_{\text{EWPO}} \dots
$$

- Use **sophisticated scanning techniques** to explore likelihood function across the parameter space of the theory
- Test **parameter regions** in a statistically sensible way not just single points *(parameter estimation)*
- Test **different theories the same way** *(model comparison)*

*Need a tool designed to work with different theories, scanners, observables and theory calculators* 

## GAMBIT

### The Global And Modular BSM Inference Tool

- A new framework for BSM **global fits**
- Fully **open source**
- **Modular design:** easily extended with
	- new models
	- new likelihoods
	- new theory calculators
	- new scanning algorithms
- Use external codes (**backends**) as **runtime plugins**
	- Currently supported:
		- C, C++, Fortran, Mathematica
	- Coming soon: Python
- **Two-level parallellization** with MPI and OpenMP
- **• Hierarchical** model database
- **• Flexible output streams** (ASCII, HDF5, …)
- Many **scanners** and **backends** already included

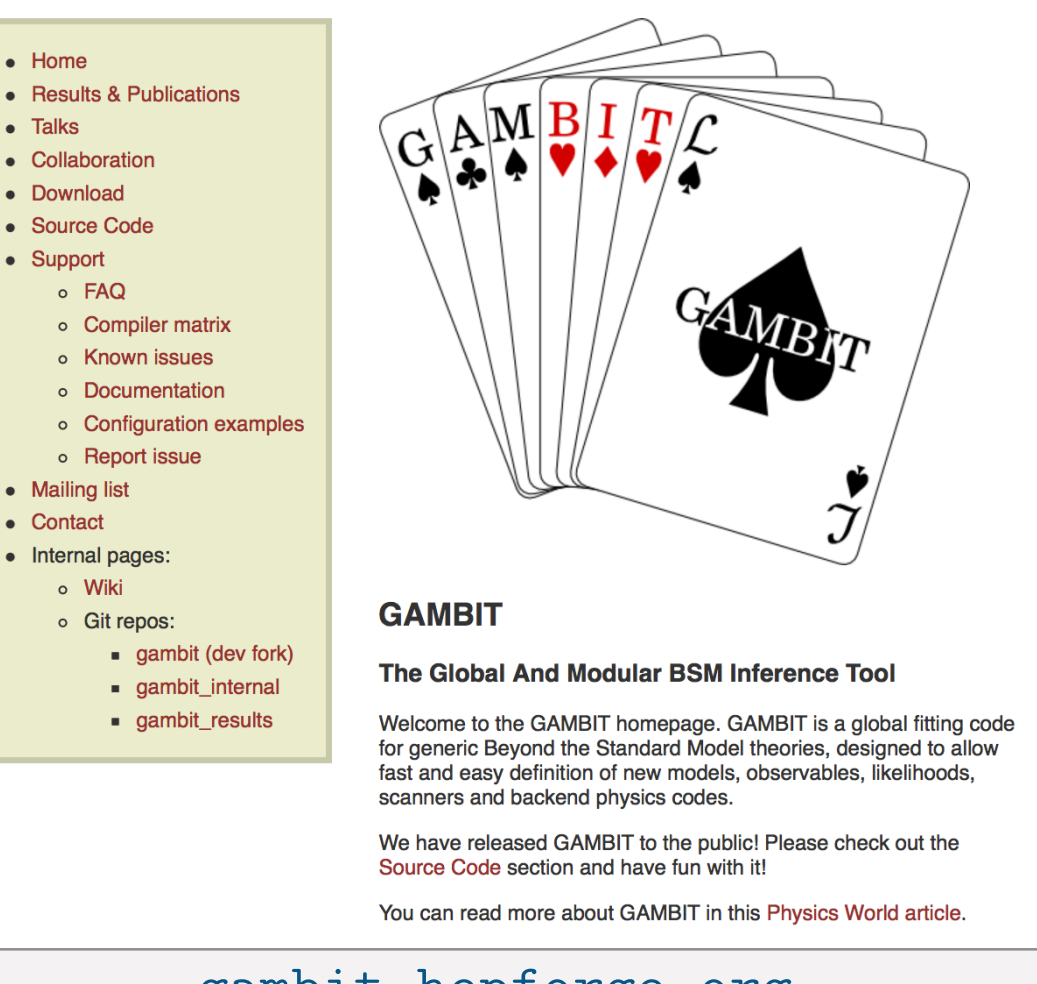

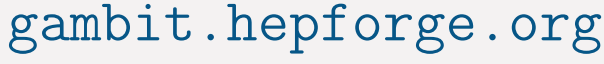

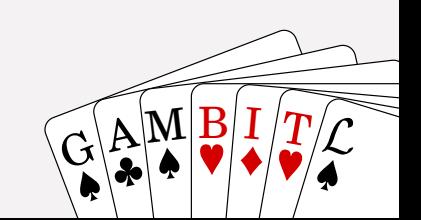

#### A. Kvellestad

### **GAMBIT:** The Global And Modular BSM Inference Tool

#### gambit.hepforge.org

- Fast definition of new datasets and theoretical models
- Plug and play scanning, physics and likelihood packages
- $\bullet$  Extensive model database not just SUSY
- $\bullet$  Extensive observable/data libraries

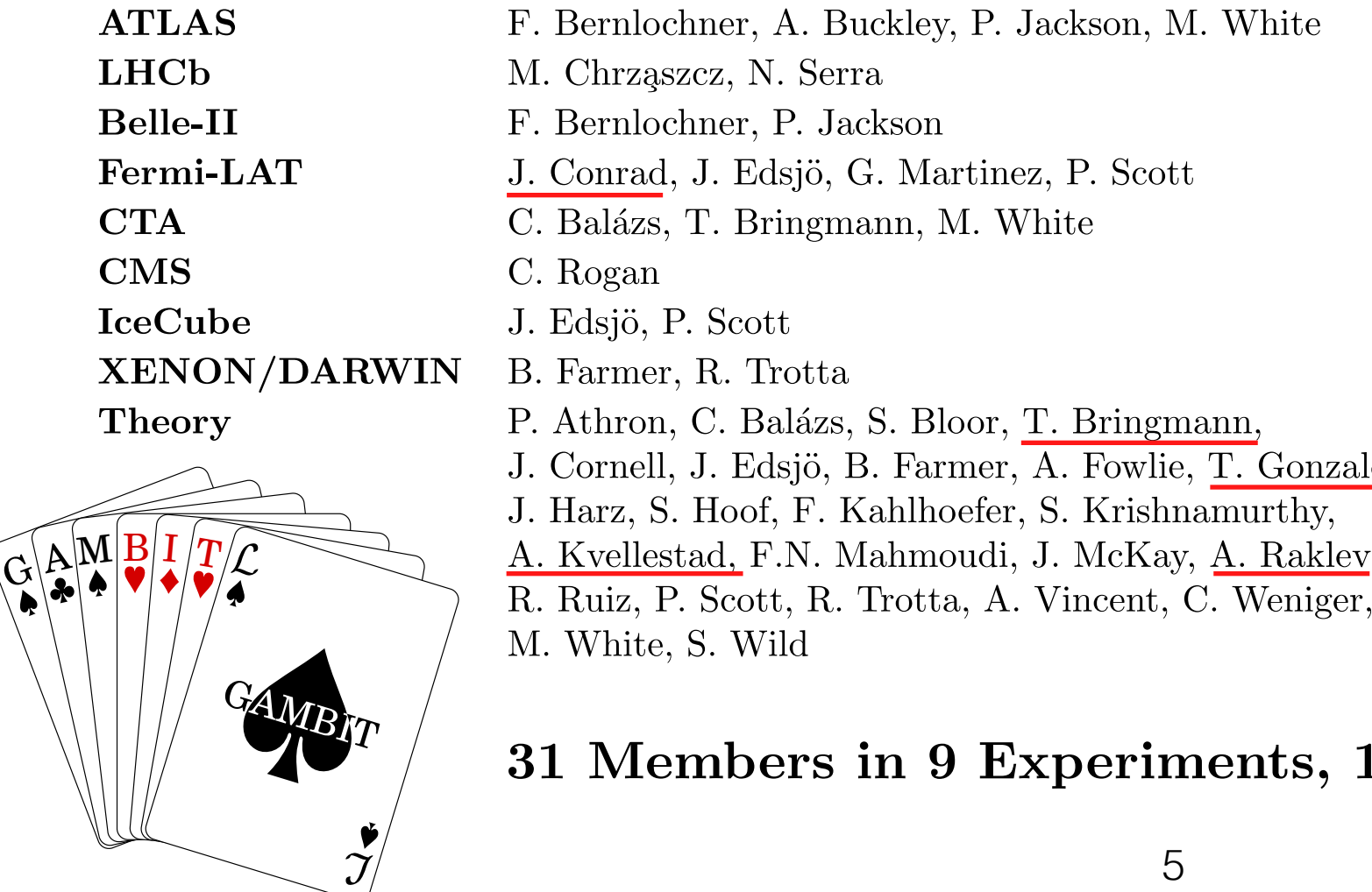

M. White, S. Wild

- Many statistical and scanning options (Bayesian & frequentist)
- *Fast LHC likelihood calculator*
- Massively parallel
- Fully open-source

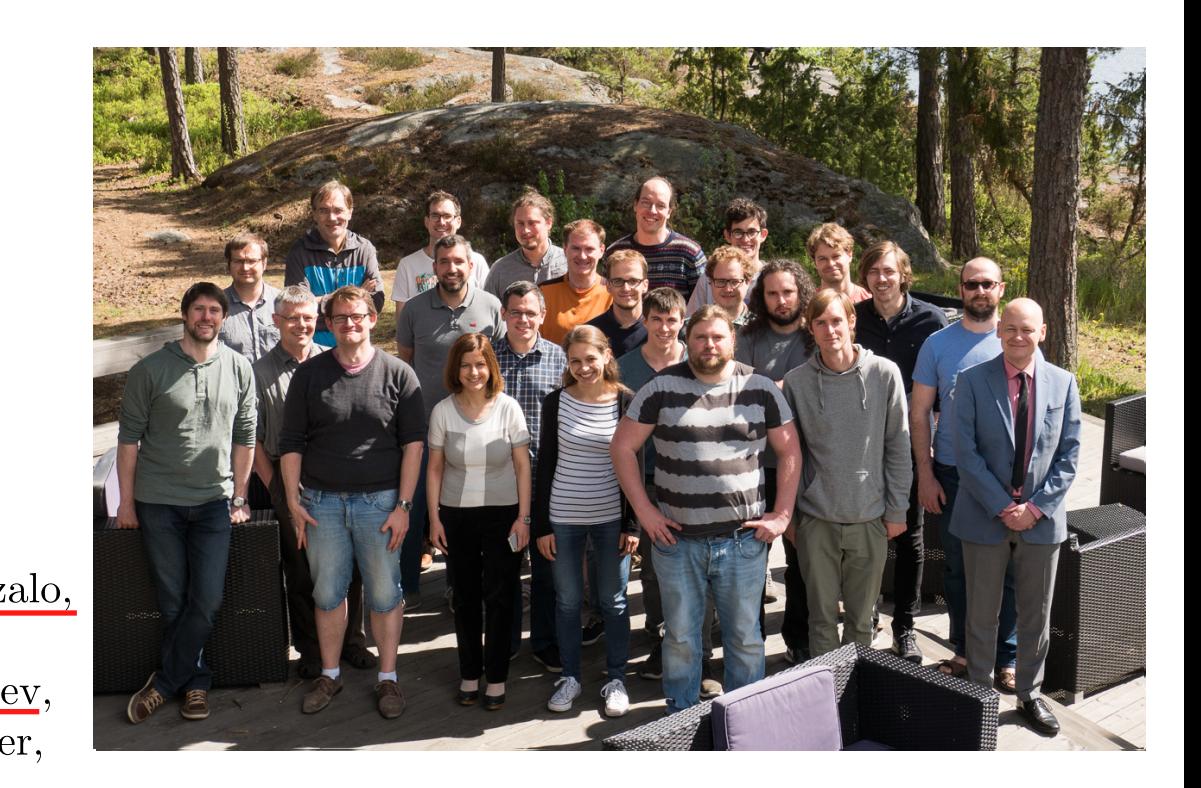

#### 31 Members in 9 Experiments, 12 major theory codes, 11 countries

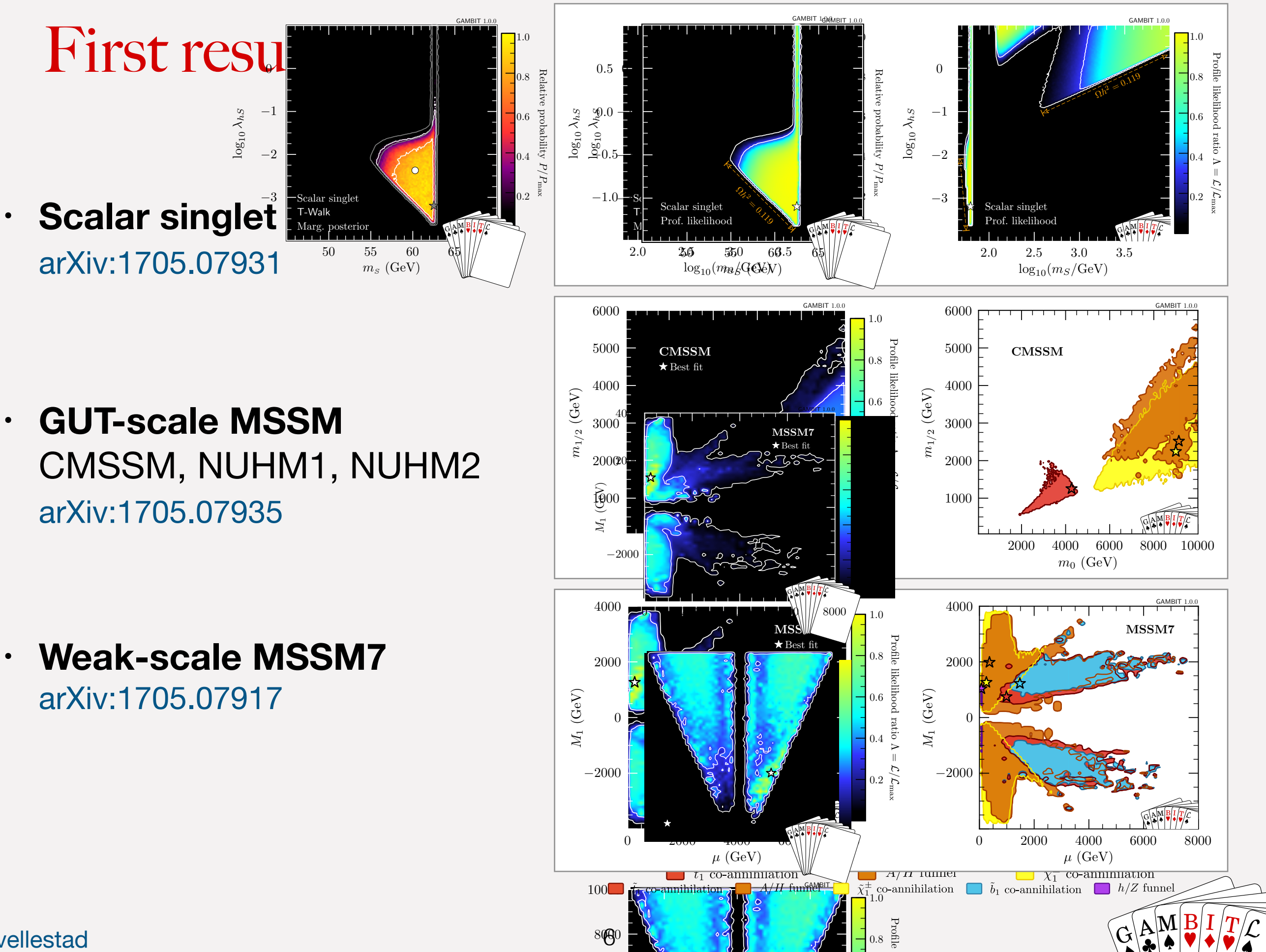

 $\alpha$  is the best-fit point in each region is indicated by a star with the corresponding colour.

co-annihilation) are not present, as they do not lie with the 95% CL contour. The 95% CL contour. The 95% CL contour.

likelihood

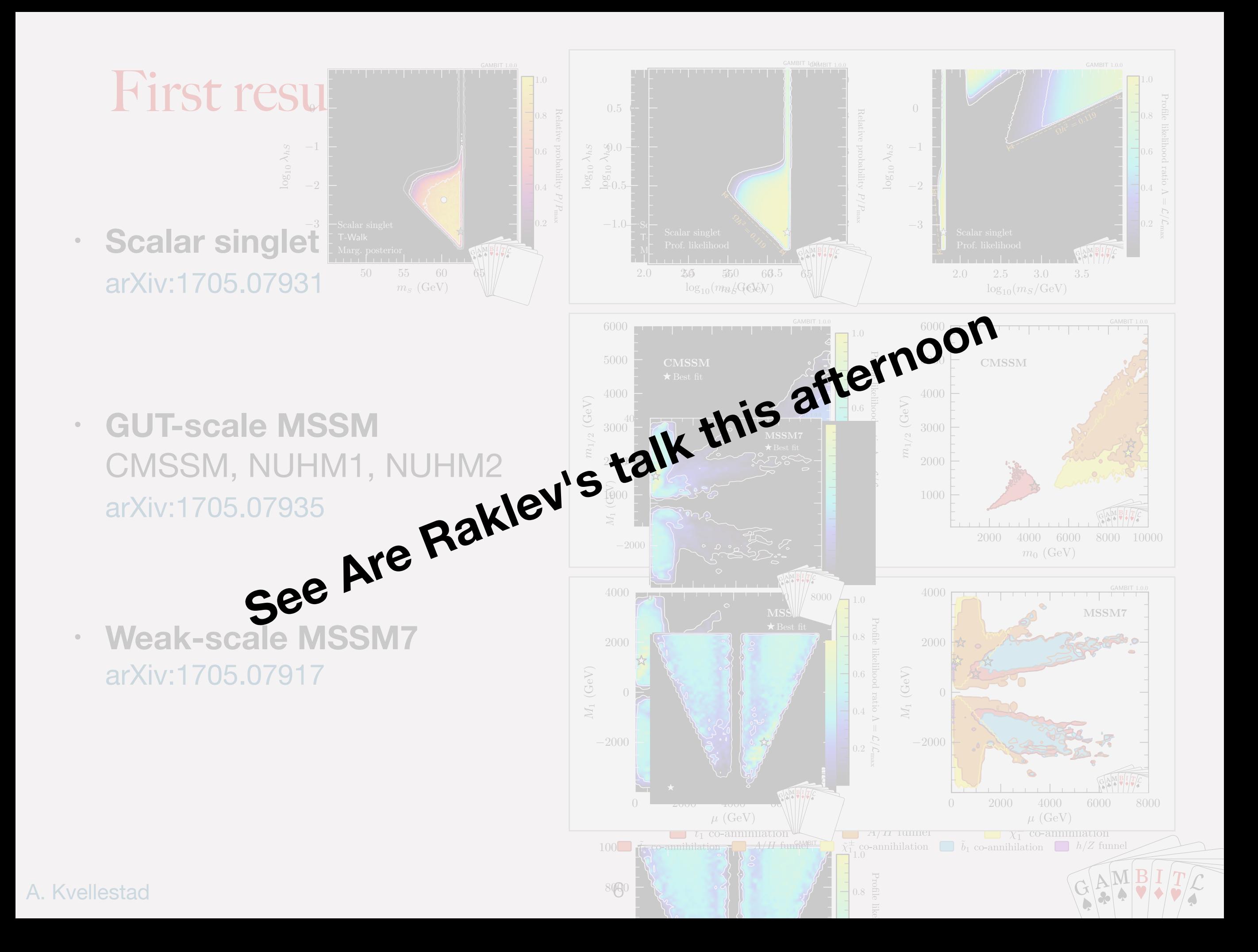

### What's in the box?

#### **Core**

• Models

### **Physics modules**

- ColliderBit: *fast* LHC sim, Higgs searches, LEP SUSY limits
- DarkBit: relic density, gamma ray signal yields, ID/DD likelihoods
- FlavBit: wide range of flavour observables & likelihoods
- SpecBit: spectrum objects, RGE running
- DecayBit: decay widths
- PrecisionBit: precision BSM tests

### **Statistics and sampling**

• ScannerBit: stats & sampling (Diver, MultiNest, T-Walk,  $++$ )

#### **Backends** (external tools)

arXiv:1705.07919 arXiv:1705.07920 arXiv:1705.07933

arXiv:1705.07936

### arXiv:1705.07959

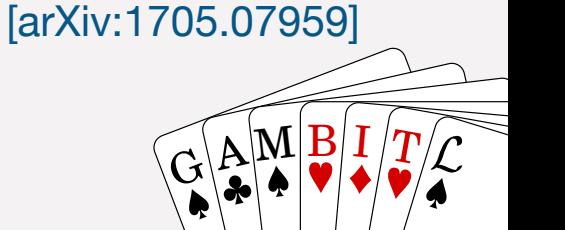

}

#### arXiv:1705.07908

### What's in the box?

#### **Core**

• Models arXiv:1705.07908 van Suid-Afrikaanse scanner tests on scanner tests on scanner tests on scanner tests on scanner tests on scanner tests on scanner tests on scanner tests on scanner tests on scanner tests on scanner tests o

### **Physics modules**

• ColliderBit: *fast* LHC sim, Higgs searches, LEP SUSY limits

#### arXiv:1705.07919

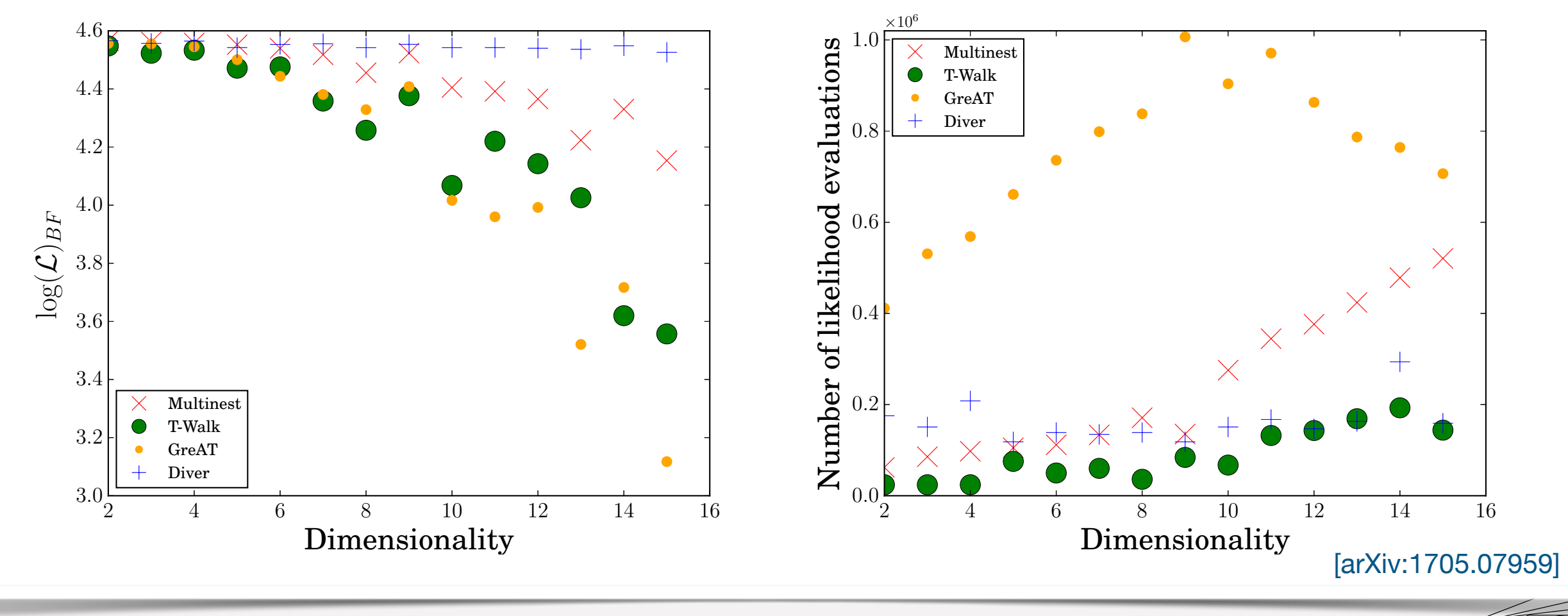

### $\mathbf{G}$  $\mathbb{E}[\mathbb{A}^{\mathbf{M}}]$   $\mathbb{B}[\mathbf{I}/T]$

### Code structure

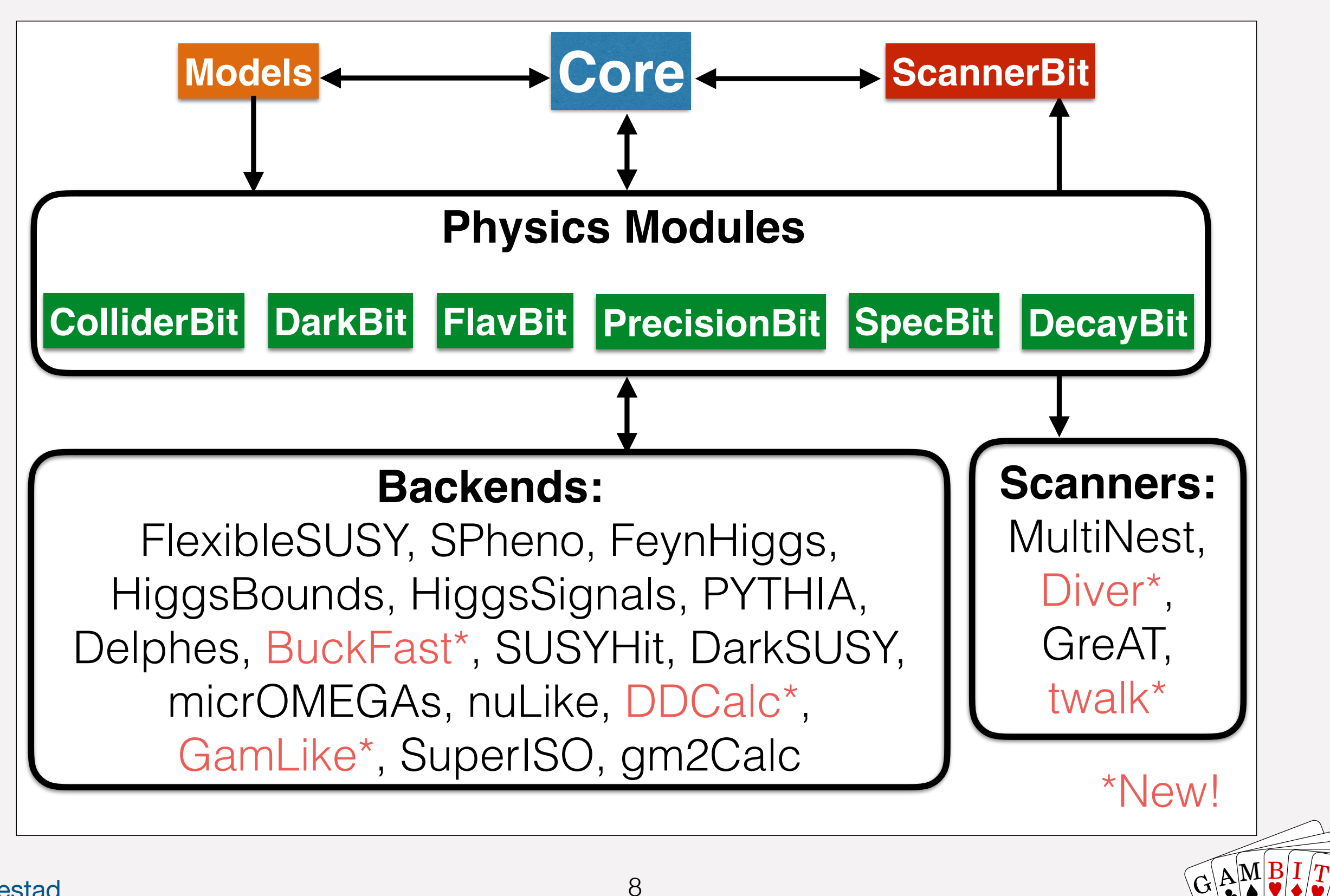

 $\mathbf{G}$ 

### Code structure GAMBIT STRUCTURE STRUCTURE

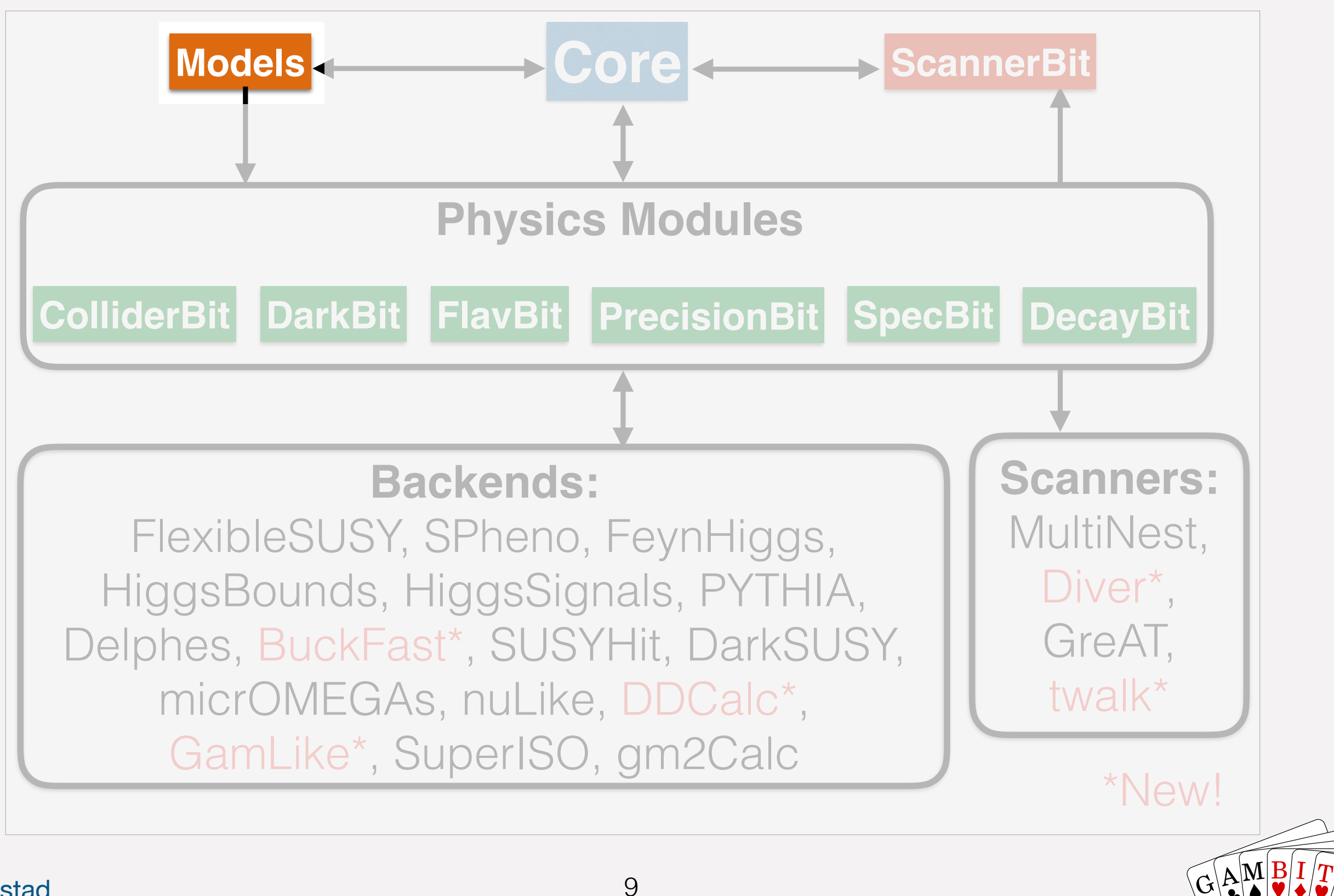

 $\mathbf{G}$ 

### Hierarchical model database Hierarchical Model Database (arXiv:1705.07908)

- **e** is a collection of named parameters **parameters** • A **model** is a collection of named parameters
- Models can be **related** (e.g. MSSM9 is a parent of MSSM7)
- in child model au • Points in child model **automatically translated** to ancestor models
- **Friend models** also allowed (cross-family translation) and inconsistencies • Ensures **maximum reuse** of calculations and minimizes risk of mistakes

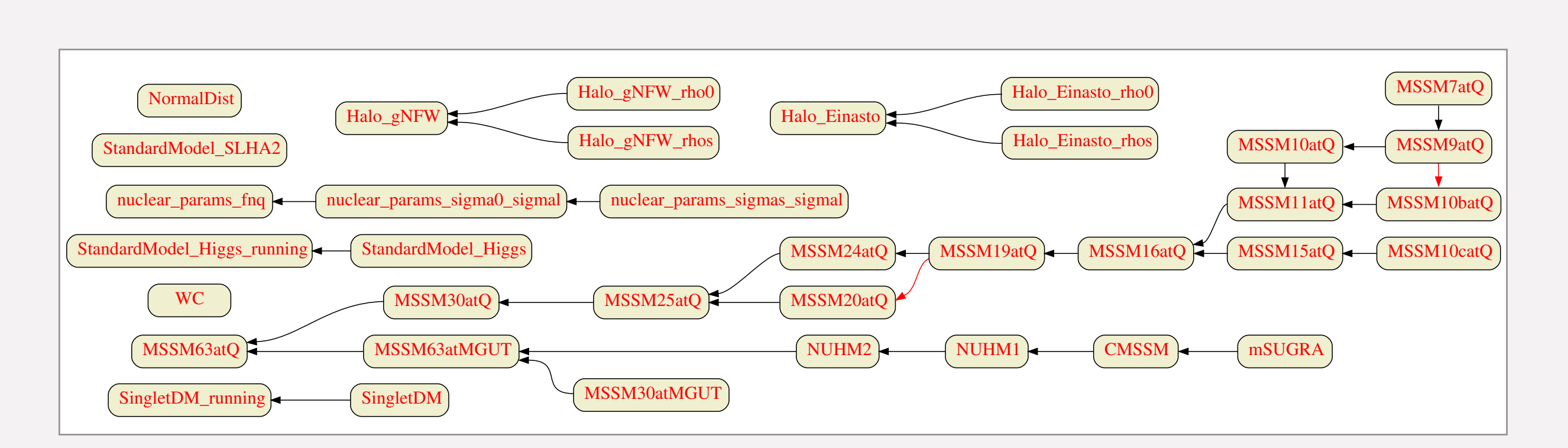

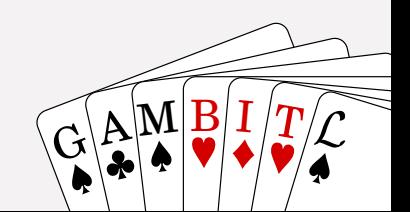

### Code structure GAMBIT STRUCTURE STRUCTURE

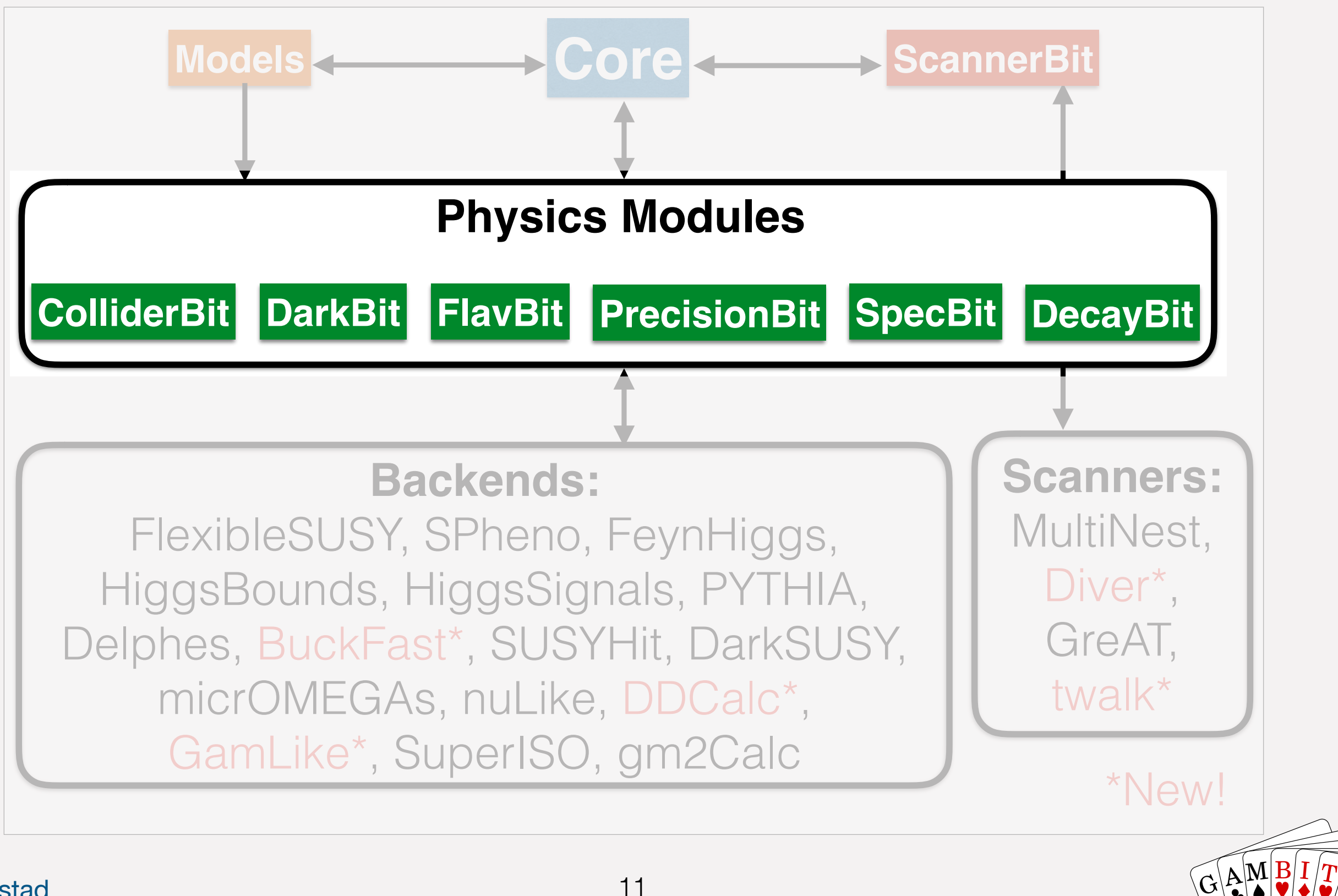

 $\mathbf{G}$ 

## Physics modules

- Basic building blocks: **module functions**
- A physics module: **a collection of module functions** related to the same physics topic
- Each module function has a single **capability** (what it calculates)
- A module function can have **dependencies**  on the results of other module functions
- A module function can declare which **models** it can work with
- GAMBIT determines which module functions should be run in which order for a given scan (**dependency resolution**)

```
void function_name(double &result)
₹
  result = \ldots // something useful
λ
```

```
// Observable: BR(B -> tau nu)
#define CAPABILITY Btaunu
START_CAPABILITY
  #define FUNCTION SI_Btaunu
  START_FUNCTION(double)
  DEPENDENCY(SuperIso_modelinfo, parameters)
  BACKEND_REQ(Btaunu, (libsuperiso), double, (const parameters*))
  BACKEND_OPTION( (SuperIso, 3.6), (libsuperiso) )
  #undef FUNCTION
#undef CAPABILITY
```
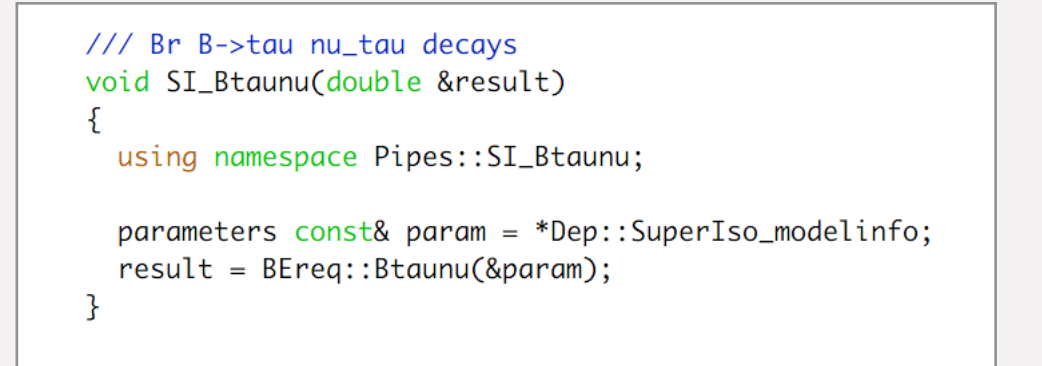

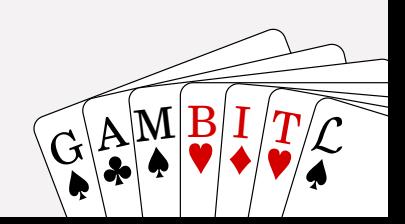

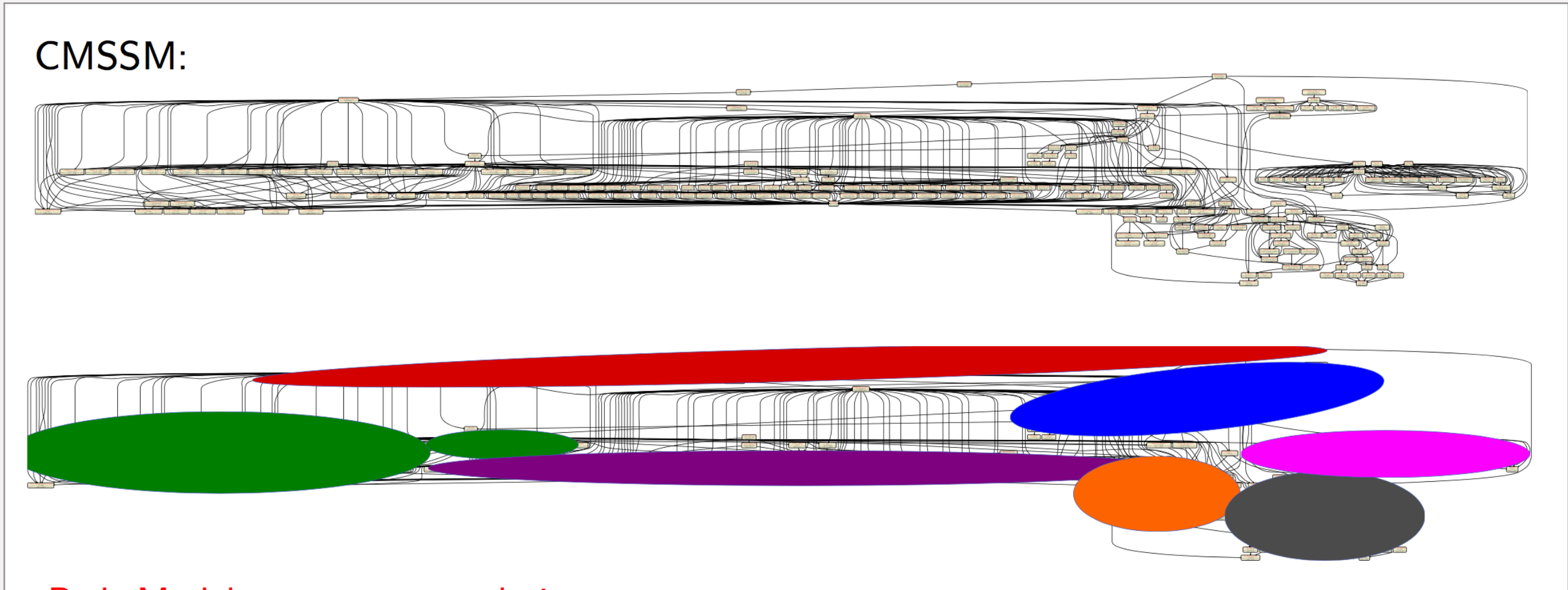

Red: Model parameter translations **Blue: Precision calculations** Green: LEP rates+likelihoods **Purple: Decays** Orange: LHC observables and likelihoods Grey: DM direct, indirect and relic density **Pink: Flavour physics** 

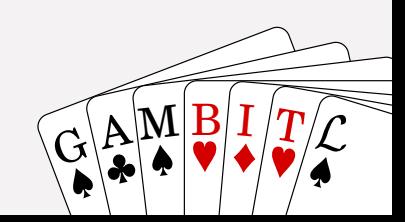

### Code structure GAMBIT STRUCTURE STRUCTURE

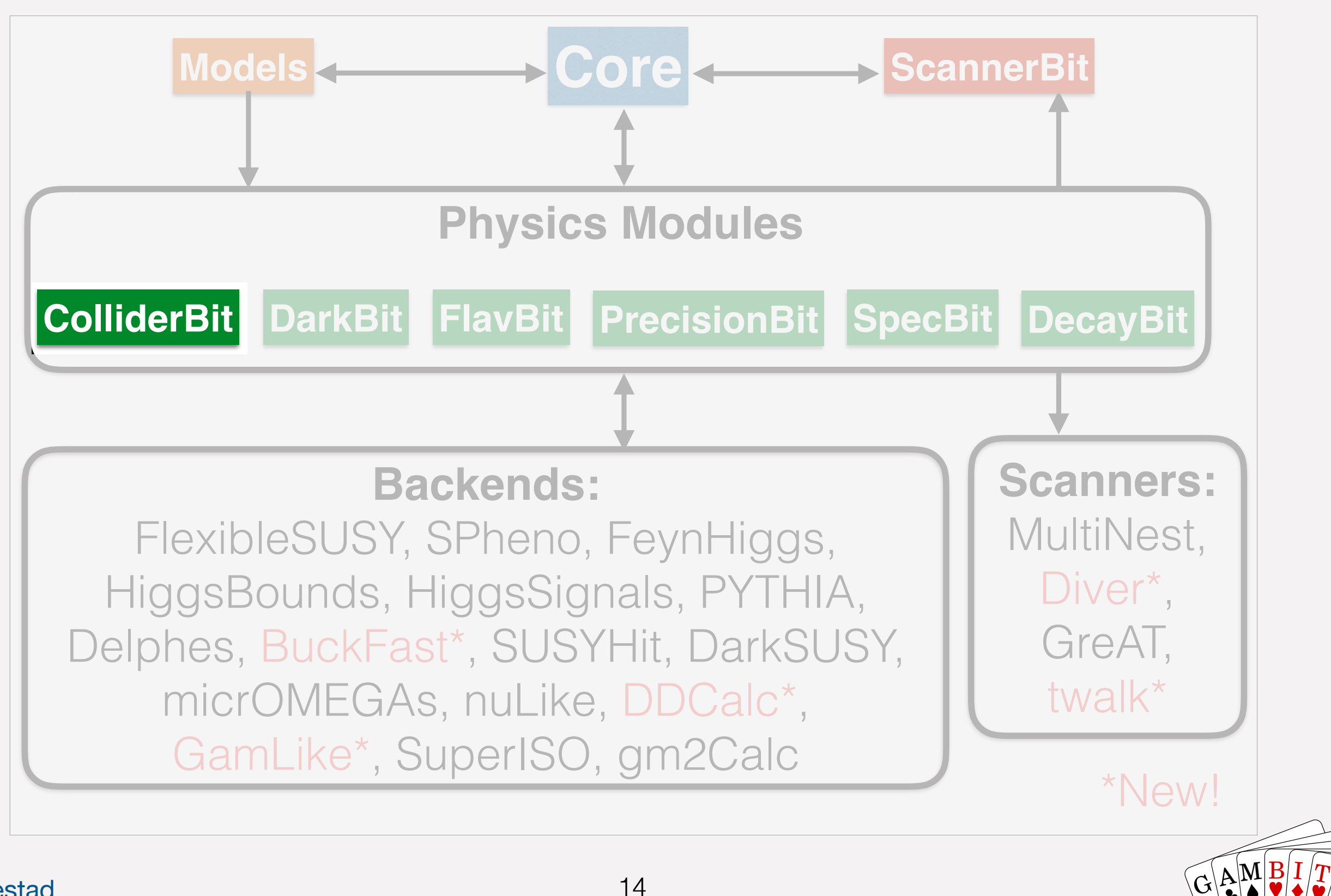

 $\mathbf{G}$ 

## ColliderBit

- **Higgs:** Connect HiggsBounds and HiggsSignals as backends (more to come)
- LEP limits (SUSY): Calculate  $\sigma \times BR$ and check against published limits
- **• LHC particle searches:** Full Poisson likelihood from fast MC simulation of LHC searches
	- **•** Parallellized MC event generation and analysis loop inside ColliderBit
	- **•** Event generation with Pythia 8
	- **•** Fast detector simulator: BuckFast (4-vector smearing)

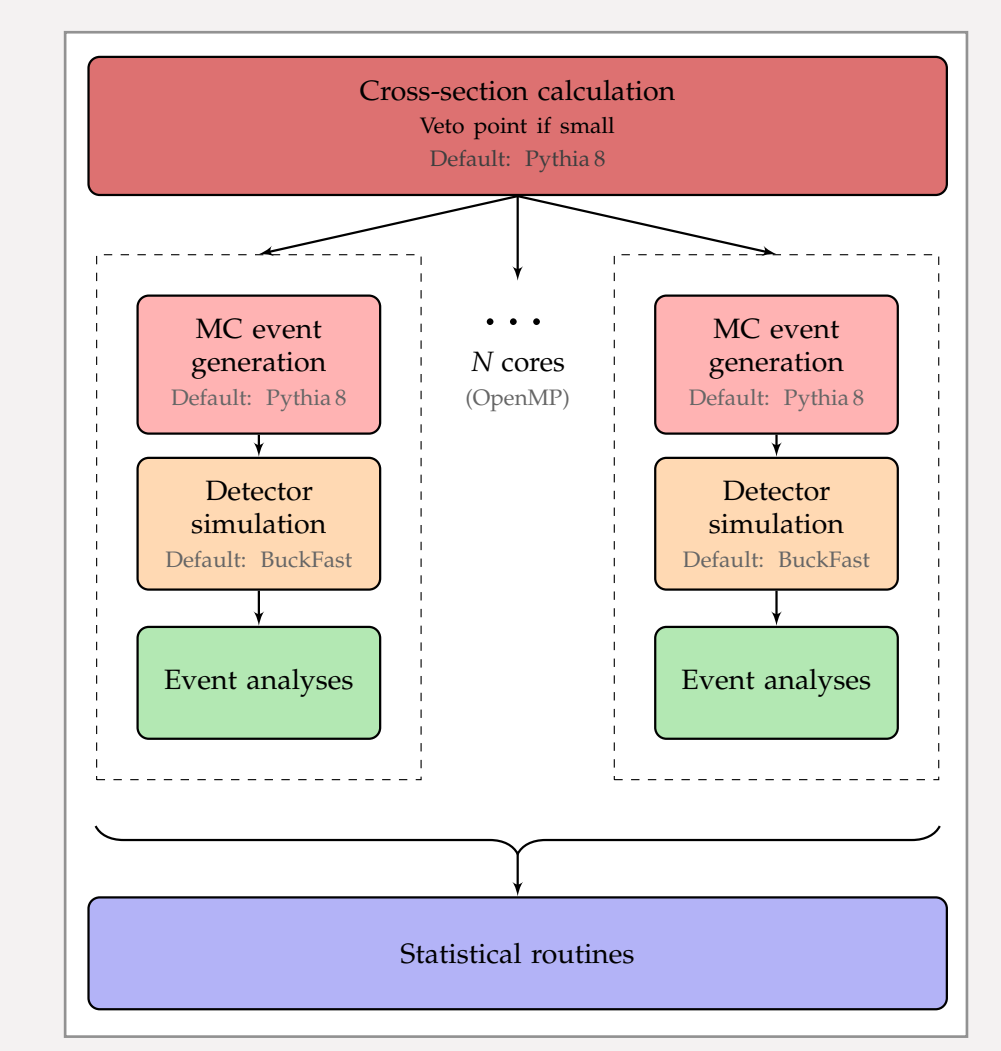

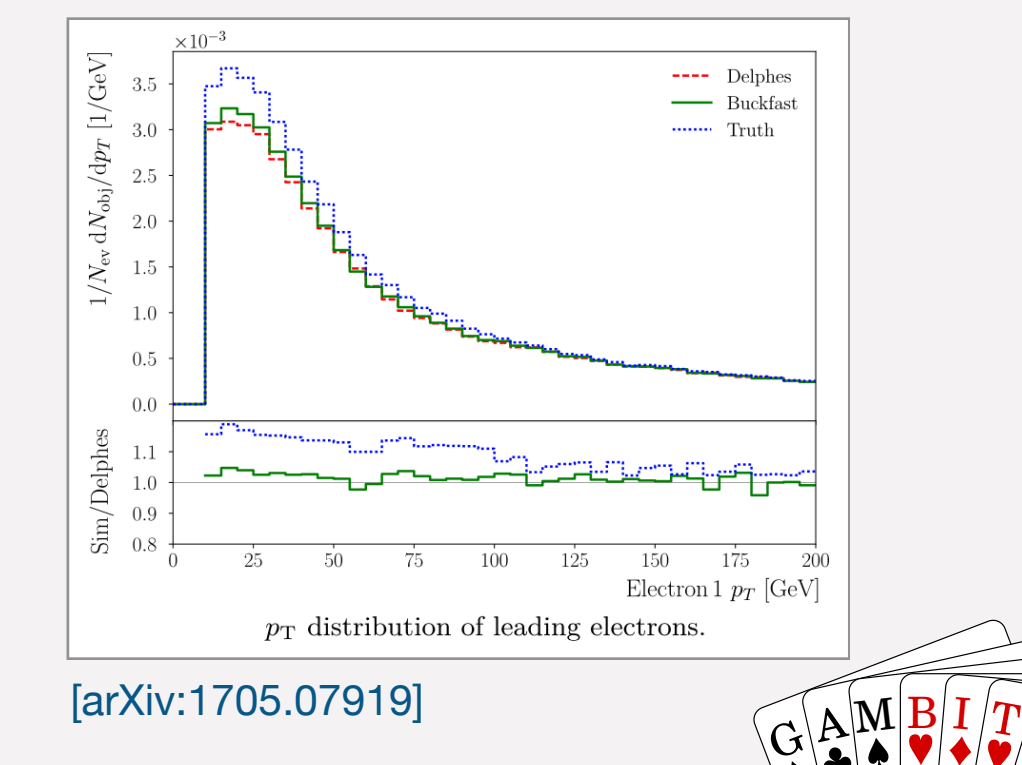

 $\lambda$  $\equiv$   $\equiv$ 

 $\langle \bm{T} | \bm{\mathcal{C}} \rangle^{-1}$ 

*2.1.4 Monte Carlo event generation*

evaluation of a single parameter point  $\mathcal{L}$ 

A. Kvellestad

15

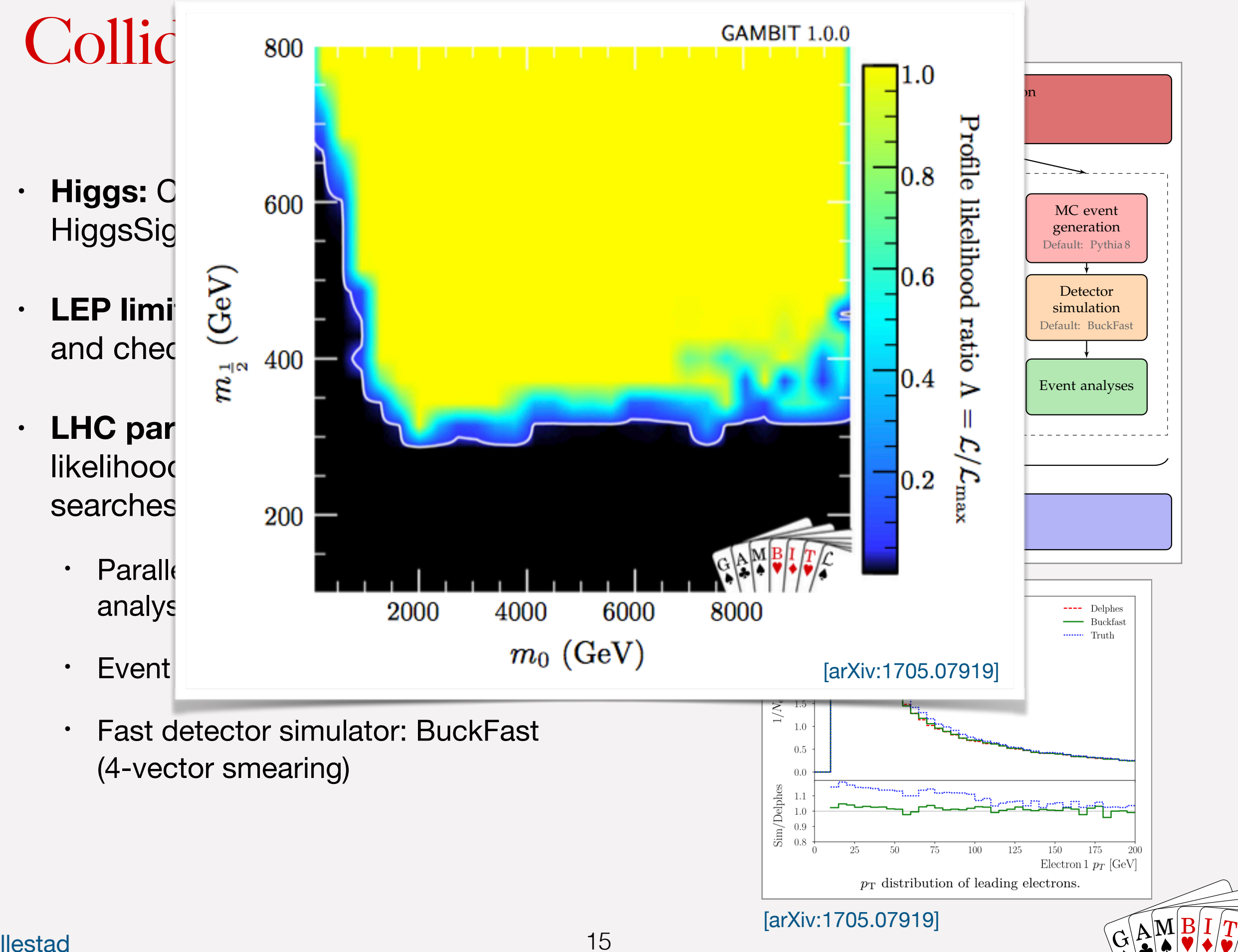

A. Kvellestad

evaluation of a single parameter point  $\mathcal{L}$ 

 $\lambda$  $\equiv$   $\equiv$ 

 $\langle \bm{T} | \bm{\mathcal{C}} \rangle^{-1}$ 

*2.1.4 Monte Carlo event generation*

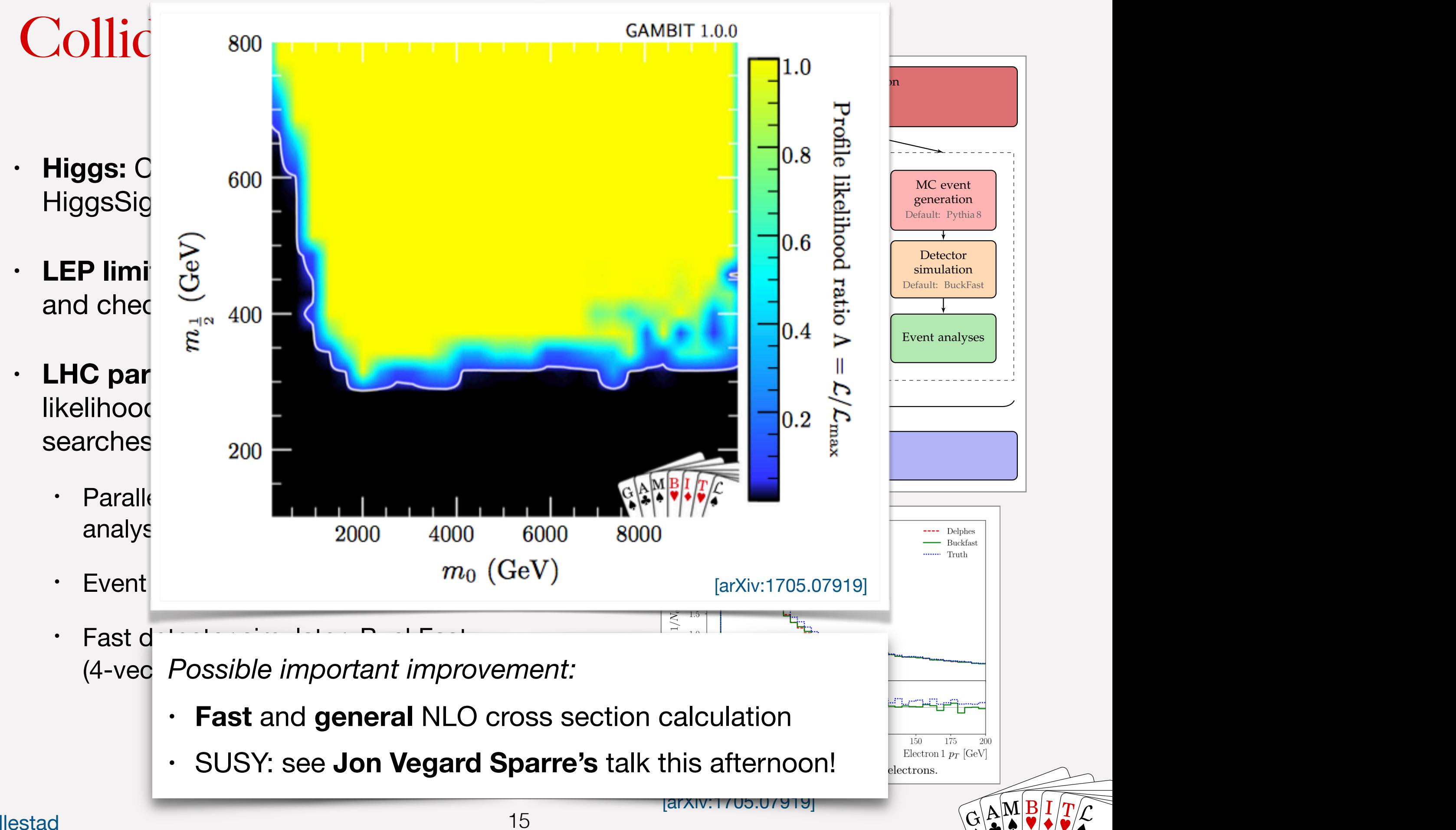

evaluation of a single parameter point  $\mathcal{L}$ 

*2.1.4 Monte Carlo event generation*

### GAMBIT scan overview

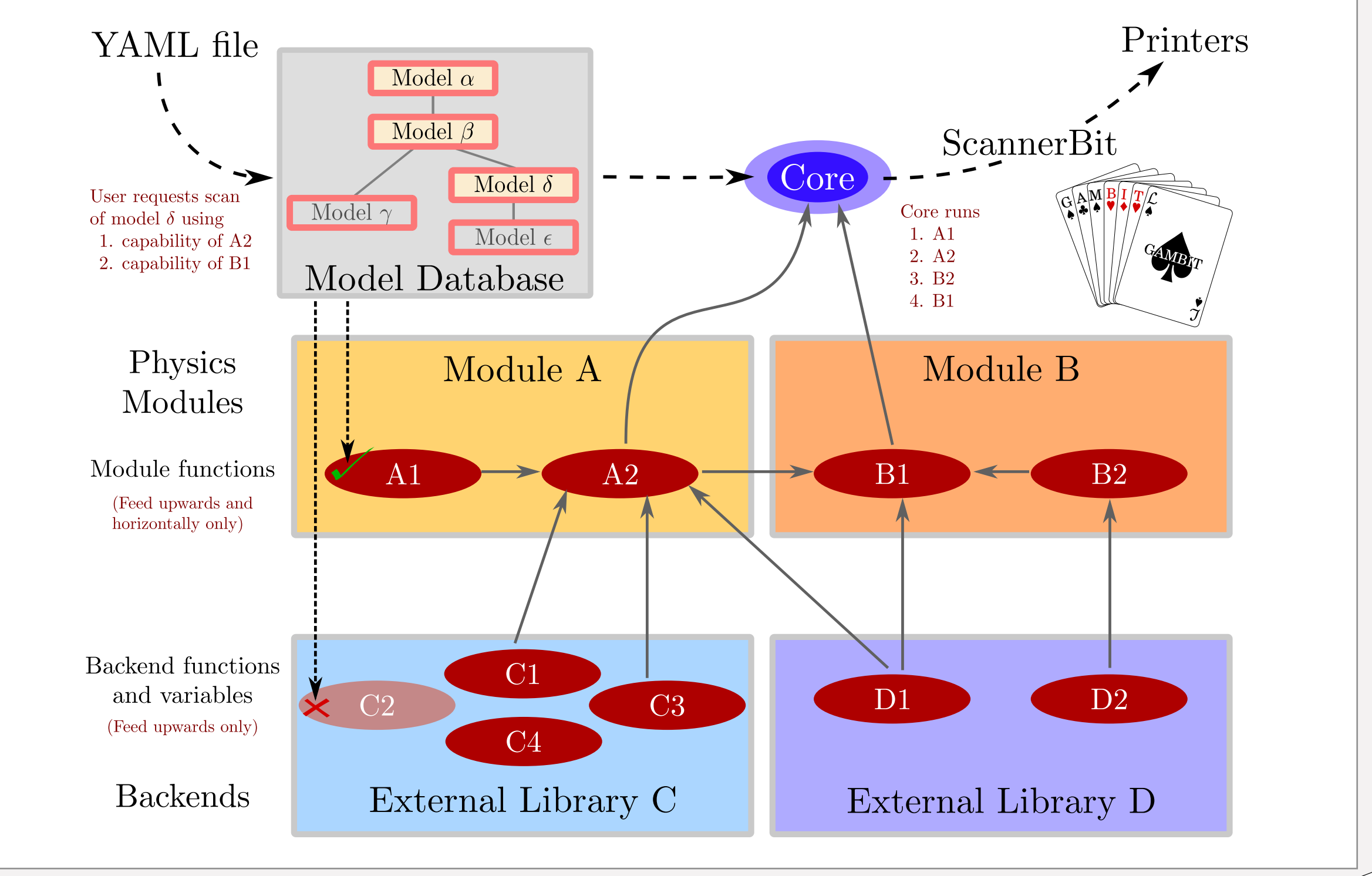

 $\sim$  Fig. 1705.07908] and user provides a VAMBIT scanner provides a VAML in put file (see Windows  $\sim$   $\sim$ which chooses a model to scan and some observables or likelihoods to calculate. The requested model *"* and its ancestor models (see

 $\mathbf{G}$ 

 $\mathbb{E}[\mathbb{A}^{\mathbf{M}}]$   $\mathbb{B}[\mathbf{I}/T]$ 

## Summary

#### **• GAMBIT is a new open-source framework for BSM global fits**

- Includes several stand-alone physics modules
- 6 code papers and 3 physics papers published in EPJC

#### • **First physics results**

- Singlet DM
- GUT-scale SUSY
- Weak-scale MSSM7

#### **• More results coming soon**

• Sterile neutrinos, axions, 2HDMs, MSSM9, Higgs portals, ++

#### **• Future plans**

- More models! More likelihoods!
- GAMBIT 2.0: Interface with Lagrangian-level tools for automatic code generation

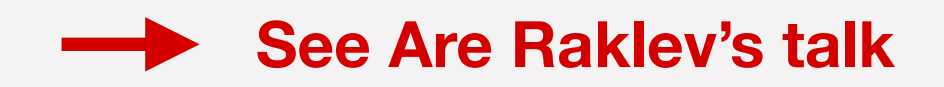

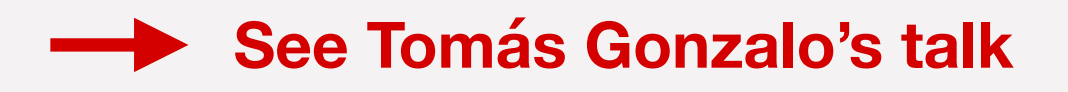

 $\mathbf{G}$ 

 $\mathbb{E}[\mathbb{A}^{\mathbf{M}}]$   $\mathbb{B}[\mathbf{I}/T]$ 

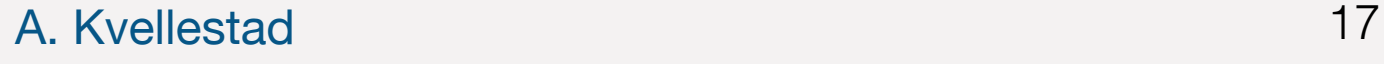

## Summary

#### **• GAMBIT is a new open-source framework for BSM global fits**

- Includes several stand-alone physics modules
- 6 code papers and 3 physics papers published in EPJC

#### • **First physics results**

- Singlet DM
- GUT-scale SUSY
- Weak-scale MSSM7

#### **• More results coming soon**

• Sterile neutrinos, axions, 2HDMs, MSSM9, Higgs portals, ++

#### **• Future plans**

- More models! More likelihoods!
- GAMBIT 2.0: Interface with Lagrangian-level tools for automatic code generation

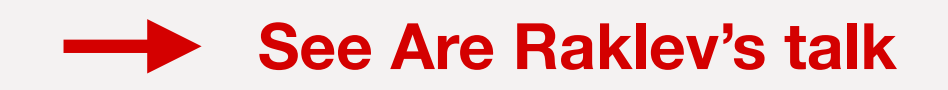

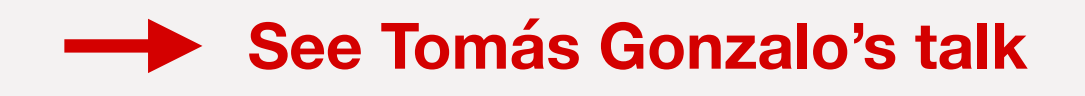

**Thank you!**

 $\mathbf{G}$ 

 $\mathbb{E}[\mathbb{A}^{\mathbf{M}}]$   $\mathbb{B}[\mathbf{I}/T]$ 

#### A. Kvellestad 17

## Backup slides

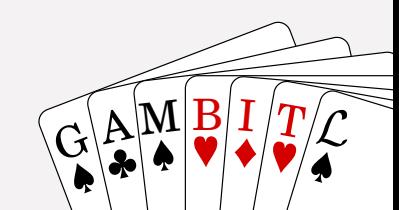

## All GAMBIT results are publicly available

#### **Results available on [zenodo.cern.ch](http://zenodo.cern.ch)**

- Parameter point samples (hdf5 files)
- GAMBIT input files for all scans
- Example plotting routines

#### **Links at [gambit.hepforge.org/pubs](http://gambit.hepforge.org/pubs)**

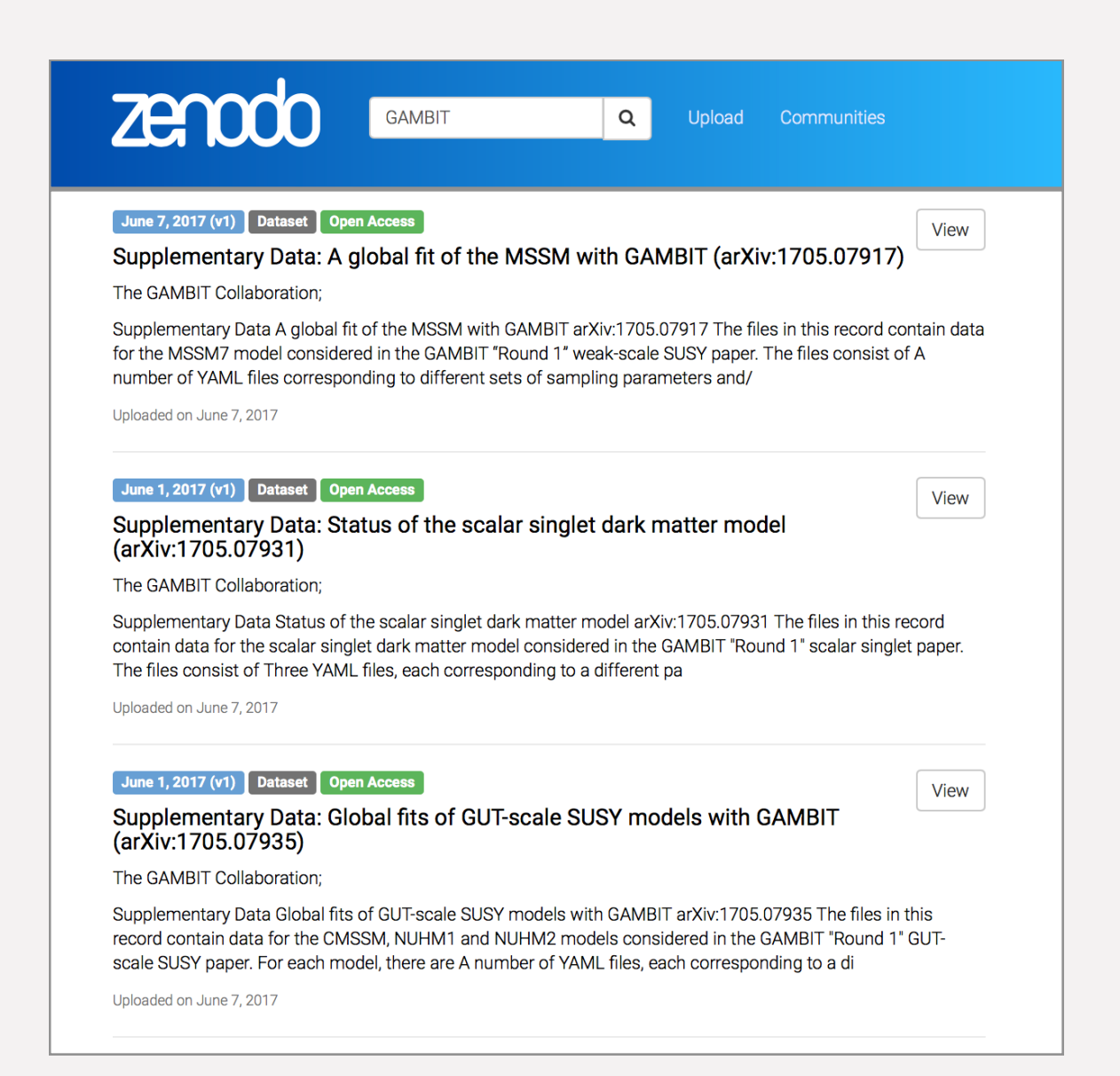

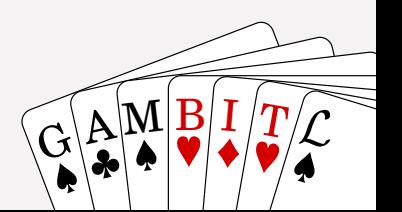

## Get started with GAMBIT

### **Clone git repository from GitHub**

• github.com/patscott/gambit 1.1

### **Download tarballs**

• [hepforge.org/downloads/gambit](http://hepforge.org/downloads/gambit)

### **Pre-compilied version with Docker** [Sebastian Liem]

**•** docker run -it sliem/gambit

### **See quick start guide in arXiv:1705.07908**

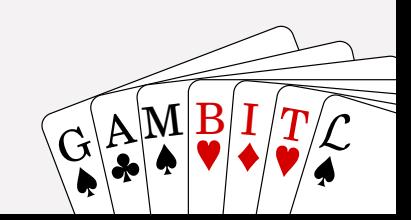

## Dependency resolution

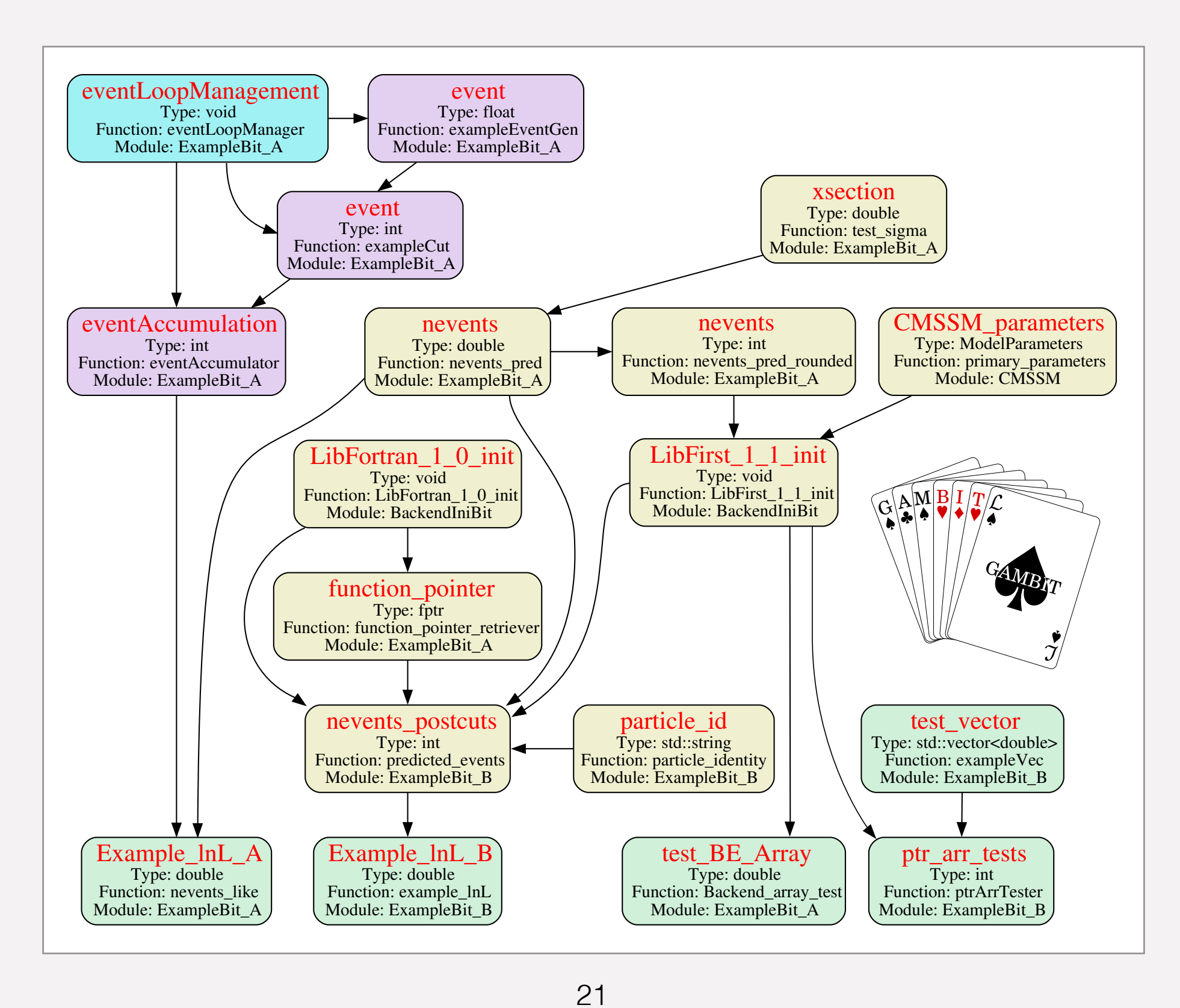

A. Kvellestad

 $\mathbf{G}$ 

 $\mathbb{E}[\mathbb{A}^{\mathbf{M}}]$   $\mathbb{B}[\mathbf{I}/T]$ 

 $\overline{\mathcal{A}}$ 

 $\sqrt{G}$   $\Delta$   $\frac{M}{I}$   $\frac{B}{I}$   $\frac{I}{I}$   $\frac{I}{I}$ 

 $\sum_{i=1}^n \left( \begin{array}{c} \alpha_i & \alpha_i \\ \alpha_i & \alpha_i \end{array} \right)$ 

- 1. Add the model to the **model hierarchy**:
	- Choose a model name, and declare any **parent model**
	- Declare the model's parameters
	- Declare any **translation function** to the parent model

```
INTERPRET_AS_PARENT_FUNCTION(NUHM1_to_NUHM2)<br>ndef PARENT<br>ndef MODEL
#define MODEL NUHM1
#define PARENT NUHM2
  START_MODEL
 DEFINEPARS(M0,M12,mH,A0,TanBeta,SignMu)
#undef PARENT
#undef MODEL
```
2. Write the translation function as a standard  $C++$  function:

```
void MODEL_NAMESPACE::NUHM1_to_NUHM2 (const ModelParameters &myP, ModelParameters &targetP)
{
   // Set M0, M12, A0, TanBeta and SignMu in the NUHM2 to the same values as in the NUHM1
   targetP.setValues(myP,false);
   // Set the values of mHu and mHd in the NUHM2 to the value of mH in the NUHM1
   targetP.setValue("mHu", myP["mH"]);
   targetP.setValue("mHd", myP["mH"]);
}
```
3. If needed, declare that existing module functions work with the new model, or add new functions that  $d\rho_{\mathbf{u}}$ , and  $d\mathbf{v}$ 

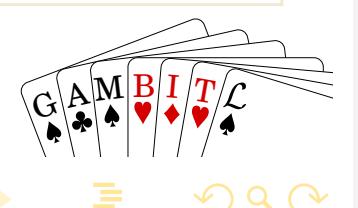

### **Adding a new observable/likelihood to GAMBIT** (From Pat Scott)

Adding a new module function is easy:

- 1. Declare the function to GAMBIT in a module's **rollcall header**
	- Choose a capability
	- Declare any **backend requirements**
	- Declare any **dependencies**
	- Declare any specific **allowed models**
	- o other more advanced declarations also available

```
#define MODULE FlavBit // A tasty GAMBIT module.
START_MODULE
 #define CAPABILITY Rmu // Observable: BR(K->mu nu)/BR(pi->mu nu)
 START_CAPABILITY
   #define FUNCTION SI_Rmu // Name of a function that can compute Rmu
   START_FUNCTION(double) // Function computes a double precision result
   BACKEND_REQ(Kmunu_pimunu, (my_tag), double, (const parameters*)) // Needs function from a backend
   BACKEND_OPTION( (SuperIso, 3.6), (my_tag) ) // Backend must be SuperIso 3.6
   DEPENDENCY(SuperIso_modelinfo, parameters) // Needs another function to calculate SuperIso info
   ALLOW_MODELS(MSSM63atQ, MSSM63atMGUT) // Works with weak/GUT-scale MSSM and descendents
   #undef FUNCTION
 #undef CAPABILITY
```
2. Write the function as a standard  $C++$  function (one argument: the result) **≮ロト ⊀母 ▶ ⊀ 君 ▶ ⊀ 君)** 

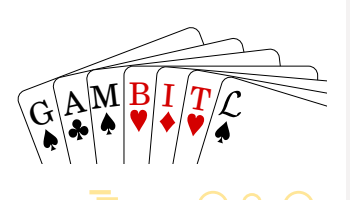

## ColliderBit speed

**Table 1** Time taken for the ColliderBit LHC likelihood calculation as a function of the number of cores, for 100,000 SUSY events at the SPS1a parameter point [83,84], including all sub-processes. The processes were run on a single computer node, with ISR, FSR, and full hadronisation enabled, but multiple parton interactions and tau decay spin correlations disabled. GAMBIT was compiled with full optimisation settings (cf. Sect. 11 of Ref. [1])

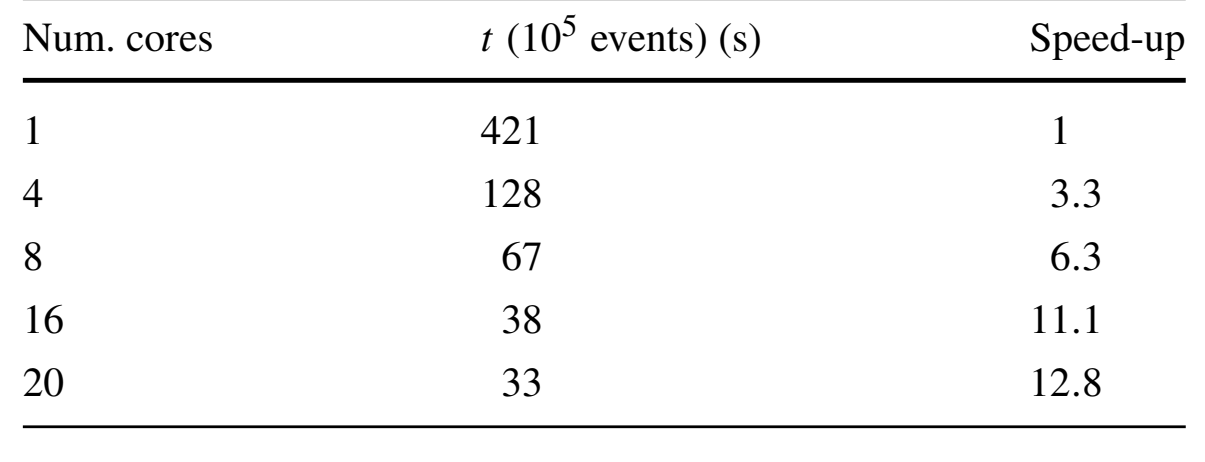

**Table 2** Single-thread CPU effects of sequentially disabling event simulation components, for 100,000 SUSY events at the SPS1a parameter point [83,84], including all sub-processes. The disabled components have a major effect on CPU, and a minor (sometimes even positive) effect on physics performance. The third row corresponds to the first row in Table 1. Note that the few percent difference is typical of the variation with local CPU load on the cluster on which this was tested

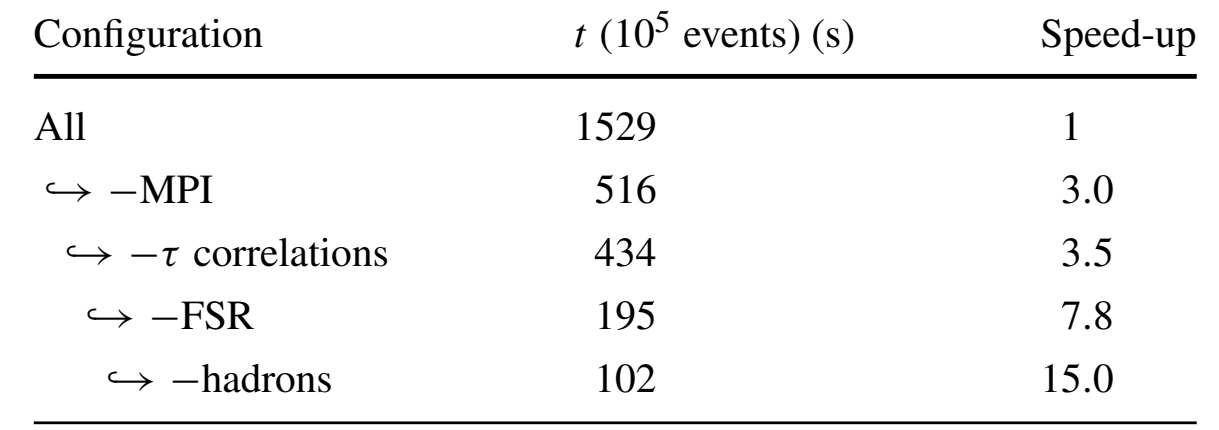

 $\,$  soft $\,$  modelling such as multi-parton interactions  $\,$   $\,$  [arXiv:1705.07919]  $\,$ 

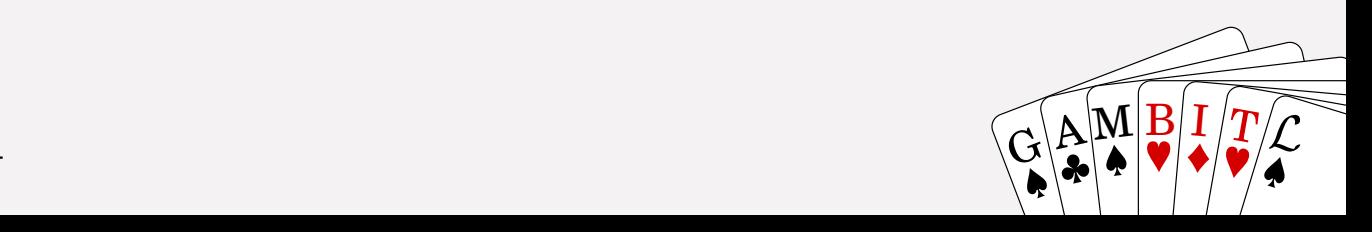